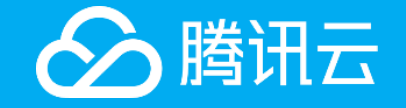

## **02 Introduction to Cloud Virtual Machine (CVM)**

## **Course Objectives**

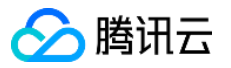

- At the end of this course, you will have a better understanding of:
	- The basics of Cloud Virtual Machine (CVM)
	- The features, advantages, and use cases of CVM
	- The billing plans for CVM

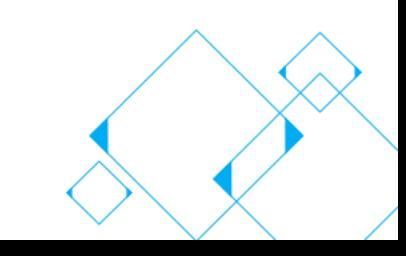

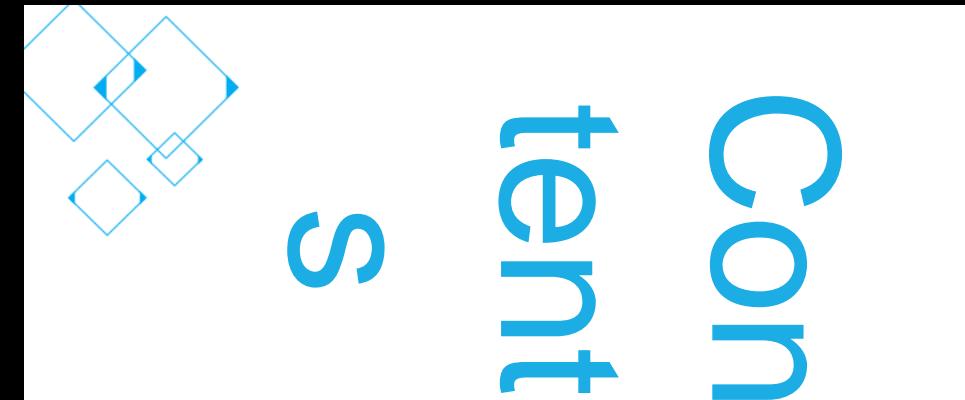

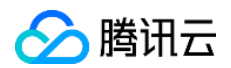

**Chapter I CVM Basics**

**Chapter II CVM Products**

**Chapter III Billing Plans for CVM**

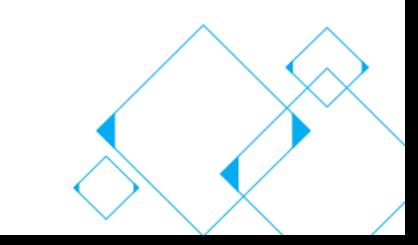

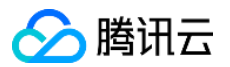

#### **Chapter I CVM Basics**

1.1 Regions and Availability Zones

**1.2 CVM Instances** 

1.3 CVM Images

1.4 CVM Storage

1.5 CVM Evolution

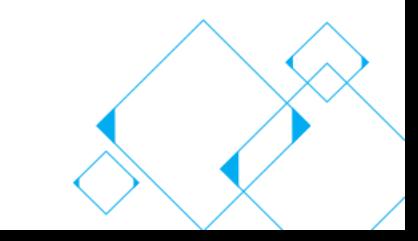

## **1.1 Regions and Availability Zones**

- **Regions:** These are independent geographical areas. Naming convention: [coverage area + name of the city where the data center is located].
- **Availability zones**: These are physical data centers with independent electrical and network systems in the same Region. Naming convention: [city + number].
- Tencent Cloud currently has **25** regions and **53** availability zones worldwide.

#### **CVM purchase step 1: Select a region and availability zone**

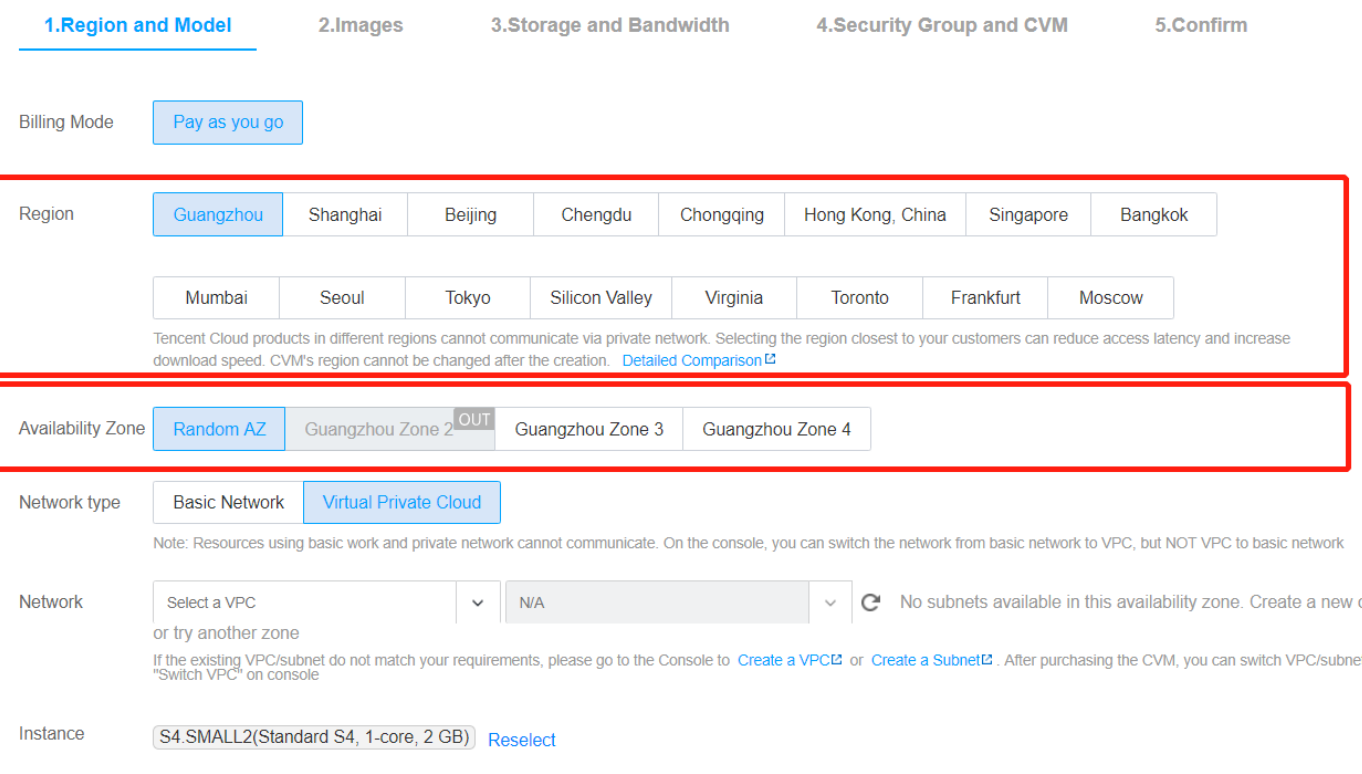

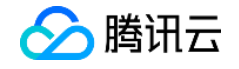

## **1.1 Deployment of Multiple Regions and Availability Zones**

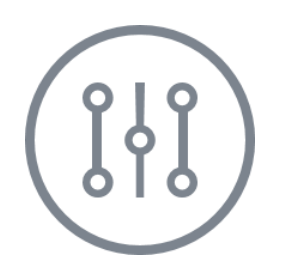

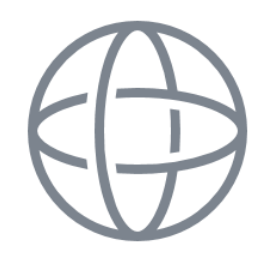

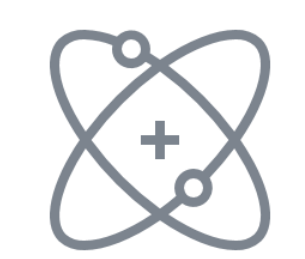

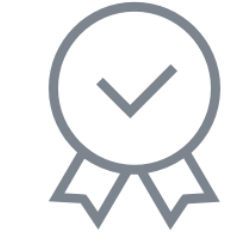

△腾讯云

**Nearby** access

Fault Isolation

Load Balancing

**High** availability

## **1.1.1 Cross-Region Access**

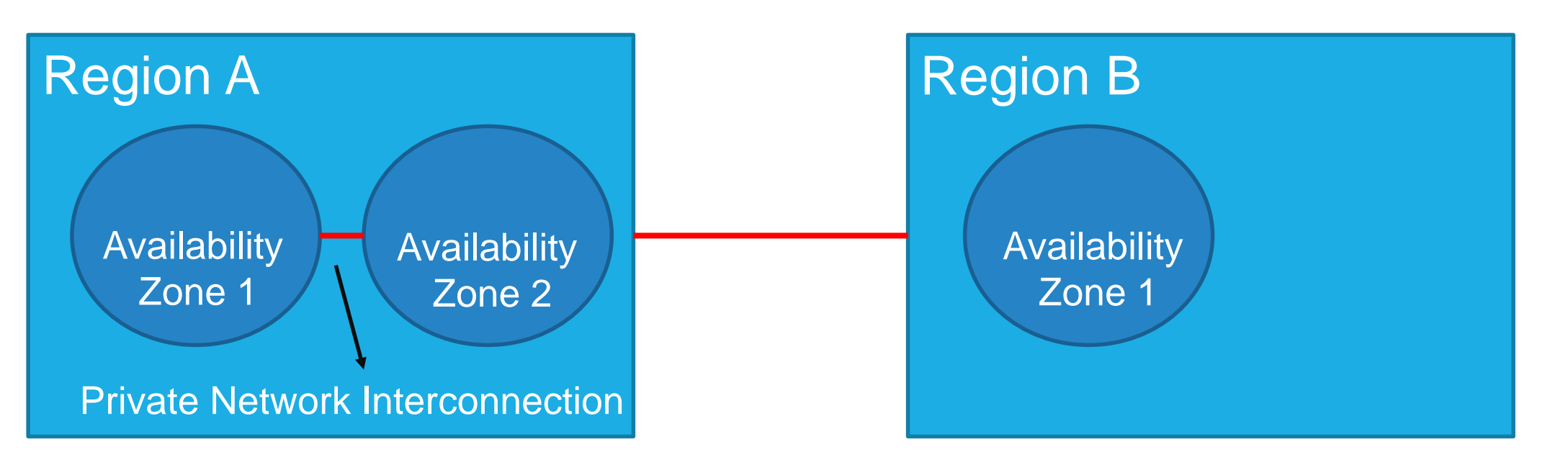

腾讯云

- Cloud services in private networks can communicate via the high-speed connections provided by Tencent Cloud.
- CLB does not support traffic forwarding across regions.
- The private network interconnection illustrated above applies to the sharing of resources under the same account.

## **1.1.1 Cross-Region Access (continued)**

 VPC peering enables data synchronization between VPC networks. It routes traffic between different private IP addresses in peer VPC networks as if they were in the same network.

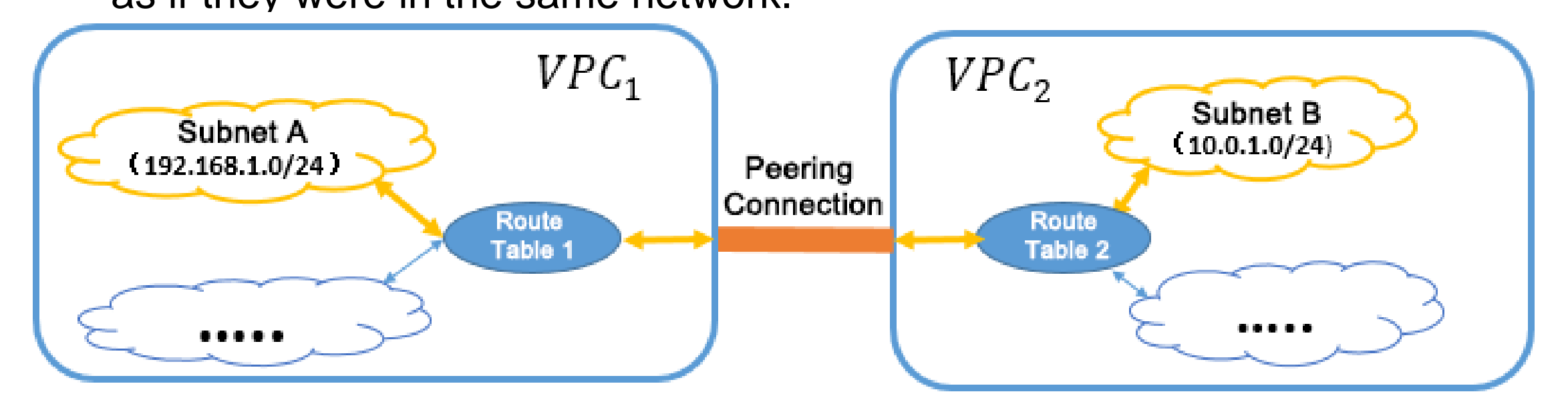

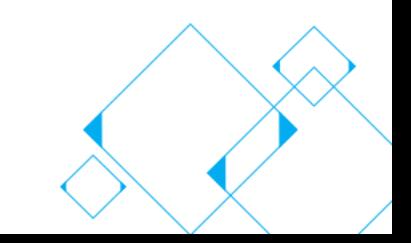

◇腾讯云

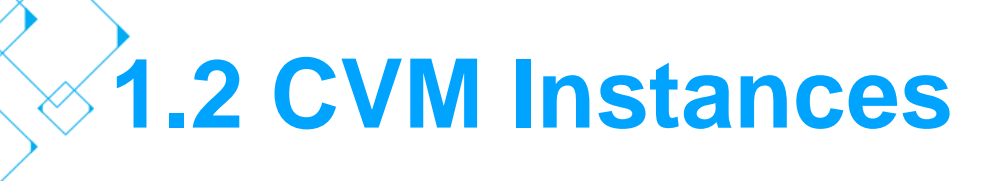

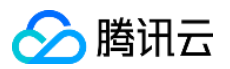

- **Instances:** A CVM instance includes components such as CPU, memory, disk, network, and operating system.
- **Naming convention:** Series.Model (Specification, Number of vCPUs, Memory size) S4.SMALL2(Standard S4, 1-core, 2 GB)
- **Management:** Instances are managed by the console or APIs. You can adjust the instance configuration online and restart the instance to apply the changes.
- **Security: CVMs support security policies, security groups, and login control.**

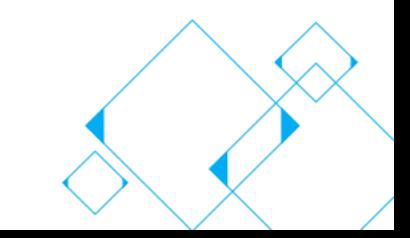

## **1.2 CVM Instance Models**

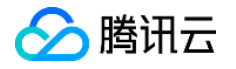

 Instances of different models have different **hardware and configurations** (CPU, memory, bandwidth, and maximum configurations).

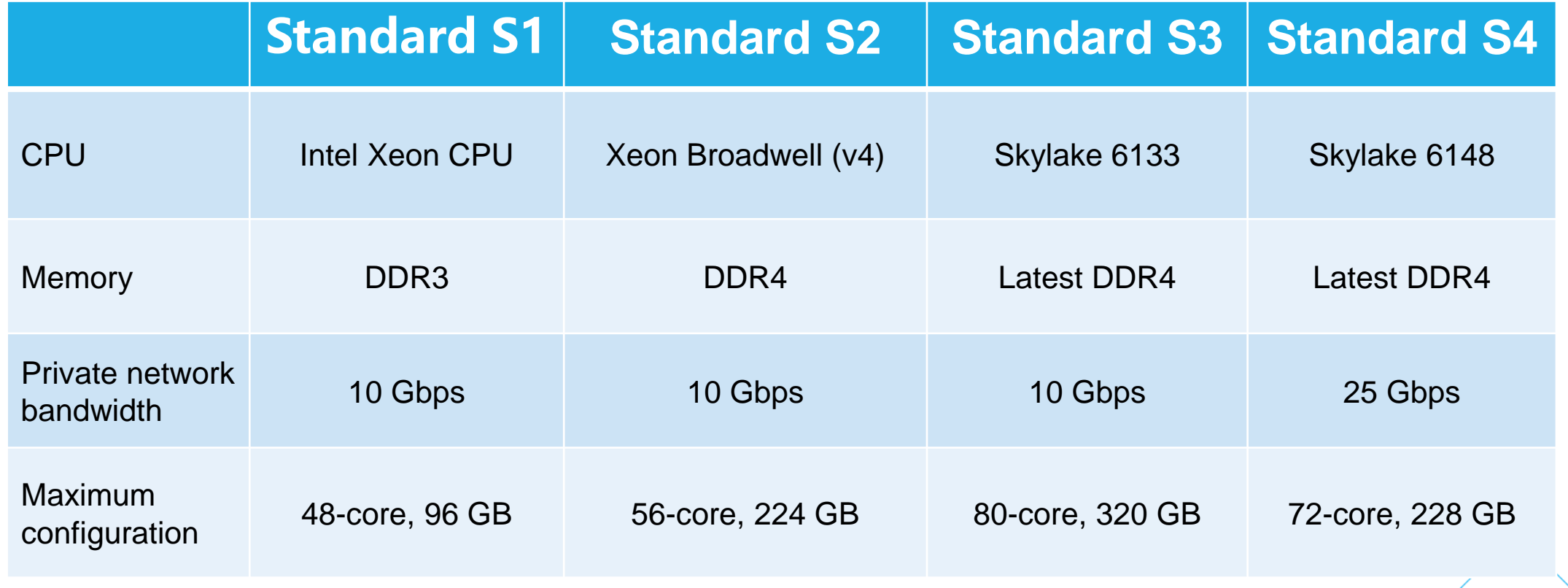

## **1.2 CVM Instance Families and Types**

 An instance family is a collection instance types with similar purposes and configurations. An instance type is a collection of instance configuration options. These options include the model, specifications, number of vCPUs, memory size, CPU model, private network bandwidth, throughput, and supported availability zones.

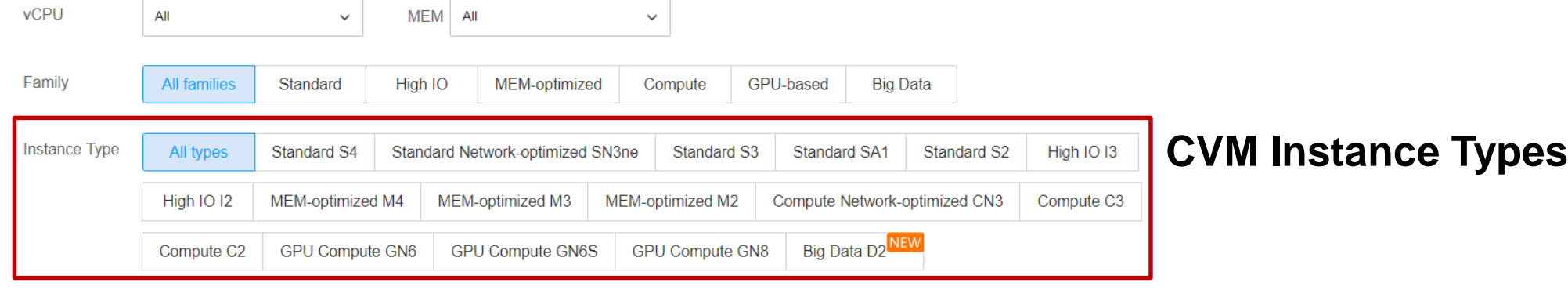

Only display Guangzhou Zone 4 Supported models

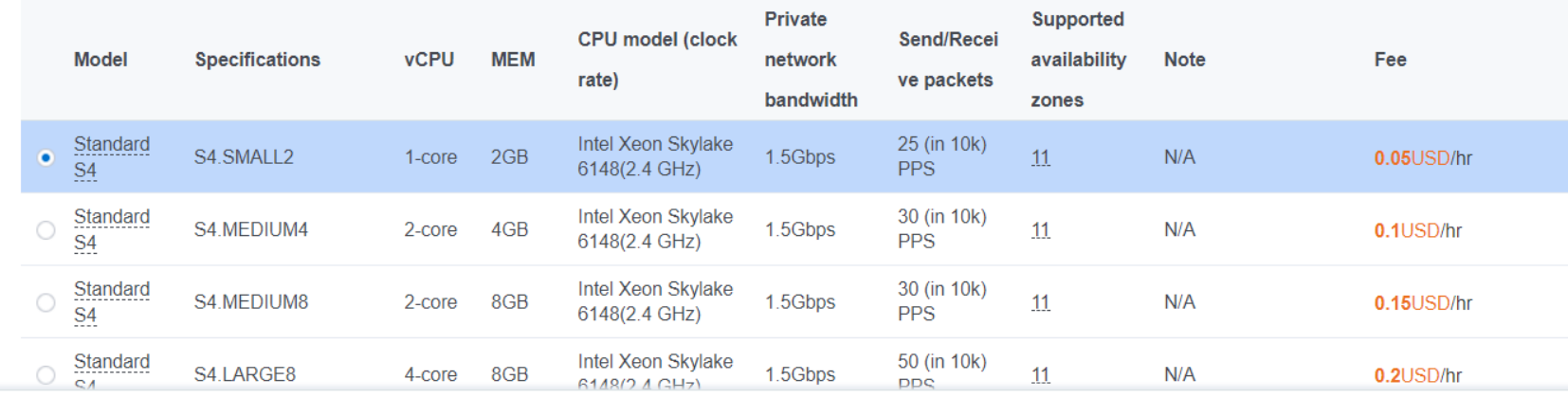

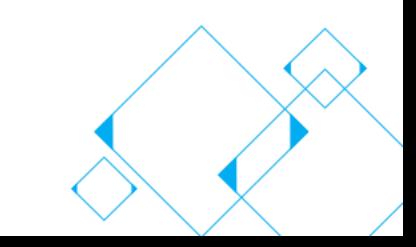

腾讯云

Selected: S4. SMALL2 (Standard S4, 1-core 2 GB)

### **1.2 Features and Use Cases of Different Instance Types**

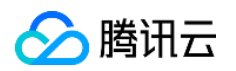

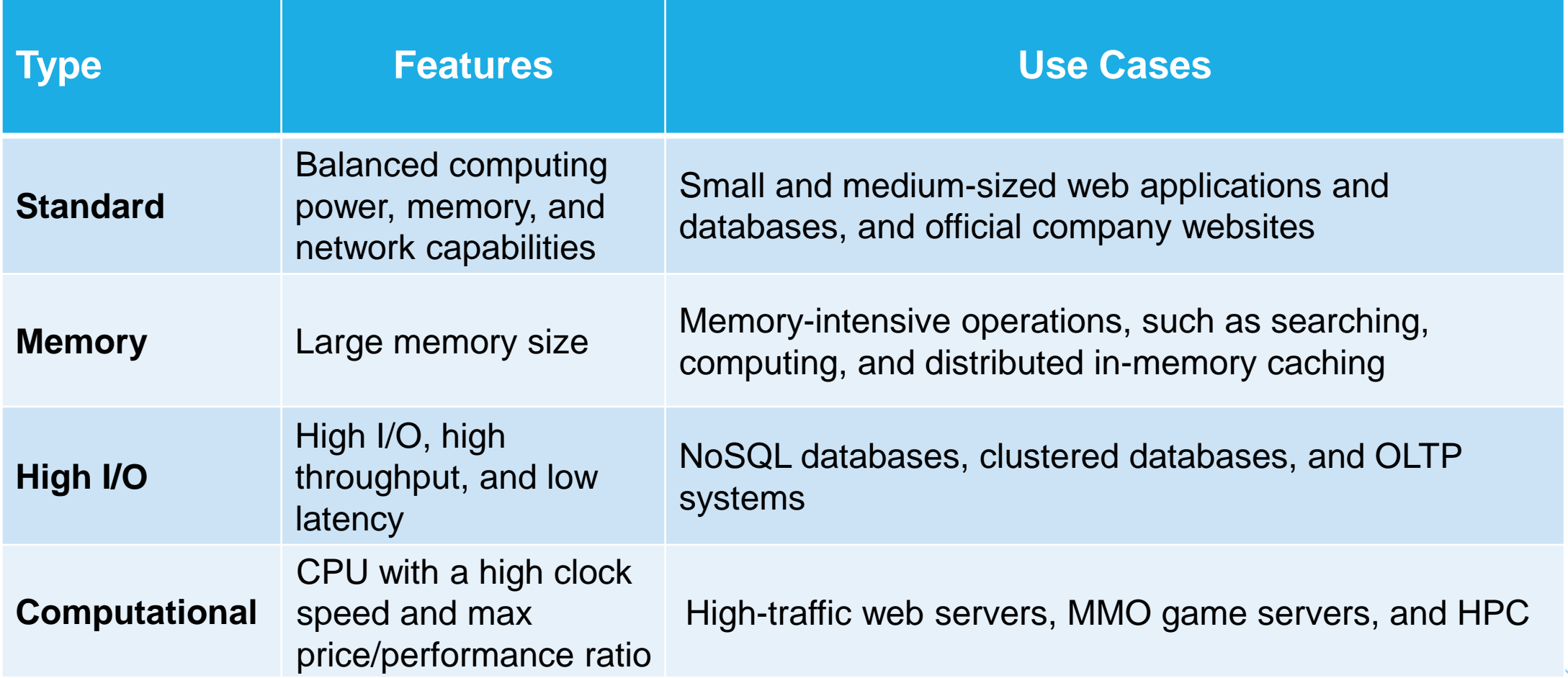

## **1.2 How to Choose a Suitable CVM**

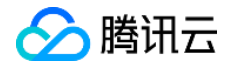

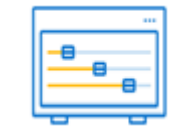

Small- and medium-sized web applications and databases

**Standard**

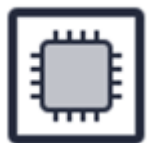

Large game servers, ad service engines, and high-performance computing

**Computational**

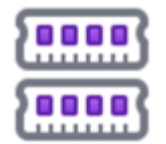

Memory-intensive operations, such as searching and computing

**Memory**

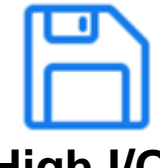

Low-latency and I/O-intensive applications

**High I/O**

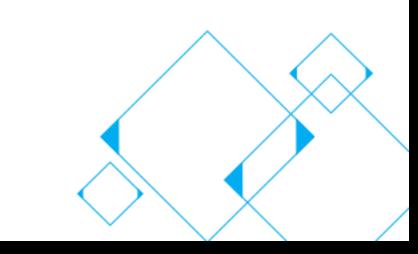

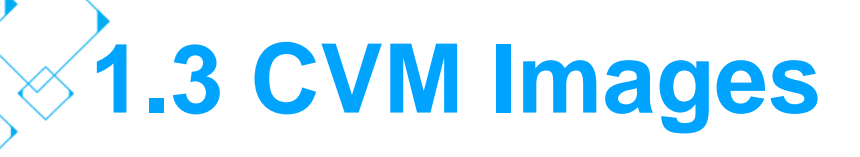

#### **Definition:**

 Images are templates (installation disks) for creating CVMs. They contain operating systems and relevant configuration information.

#### **Functions:**

- Batch deployment
- Specific software deployment
- Runtime environment backup

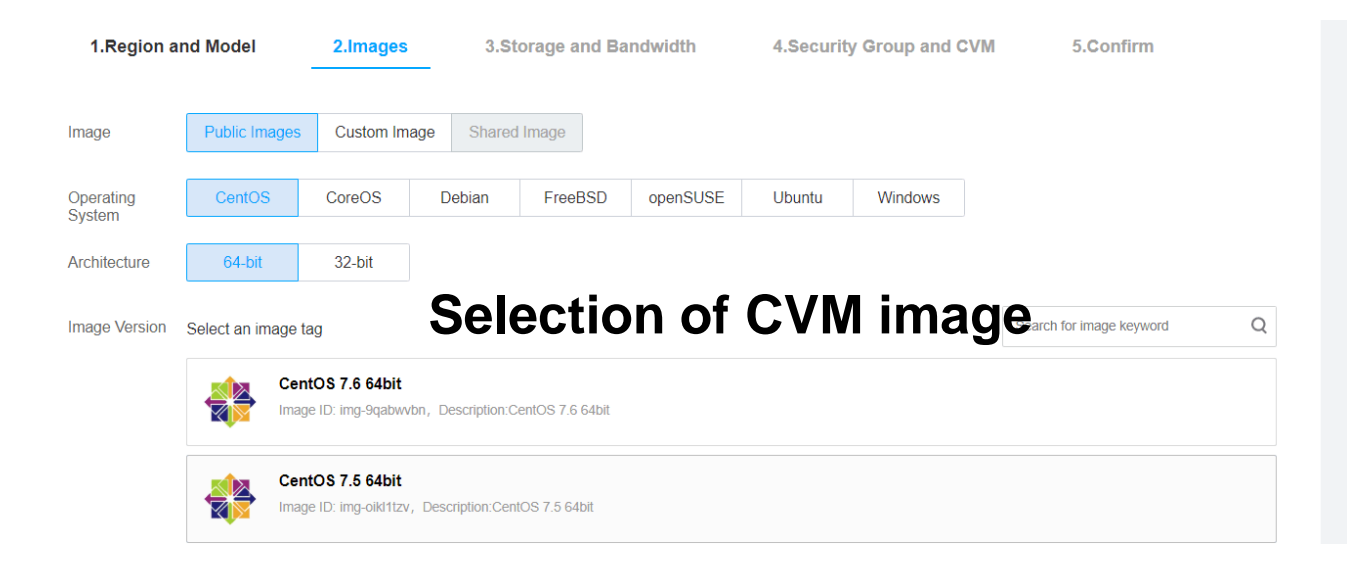

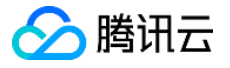

## **1.3 CVM Images (continued)**

Image deployment vs. Manual installation: • Types of CVM images:

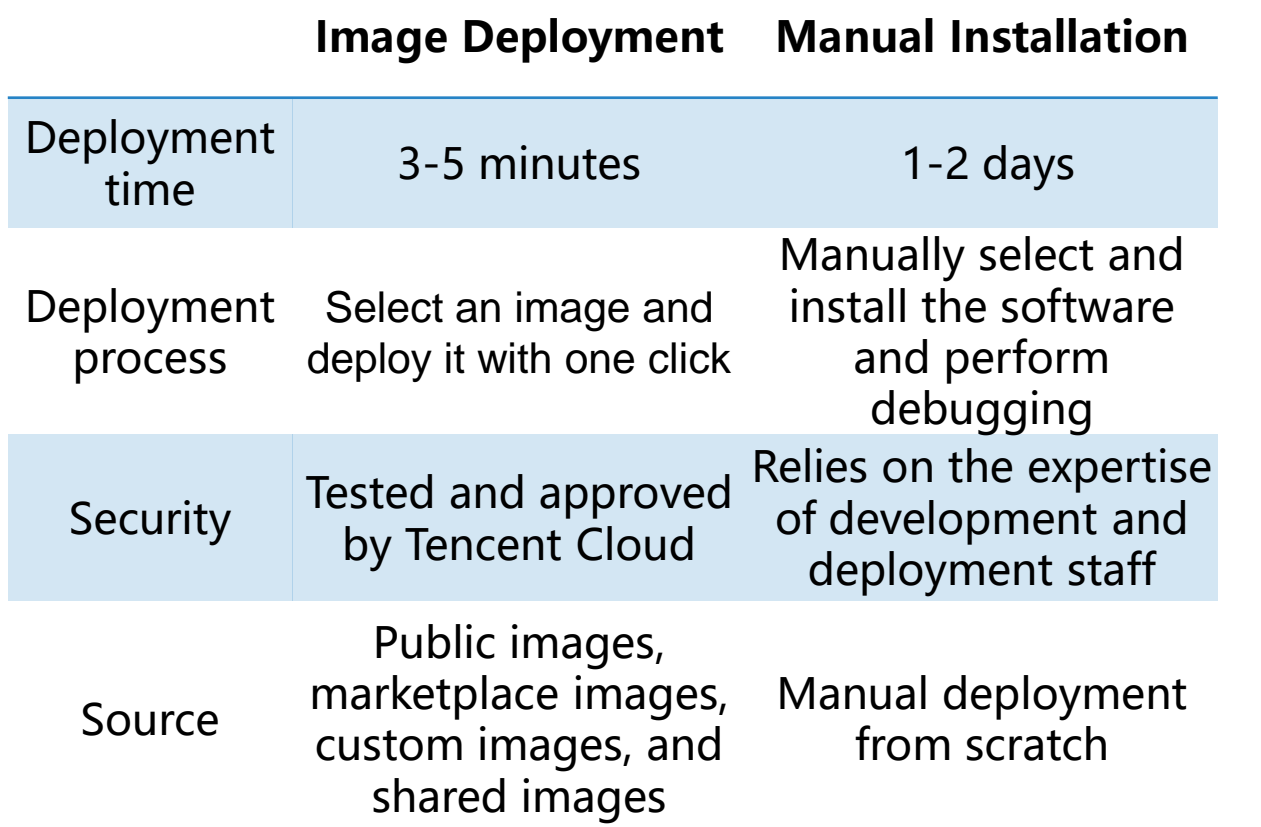

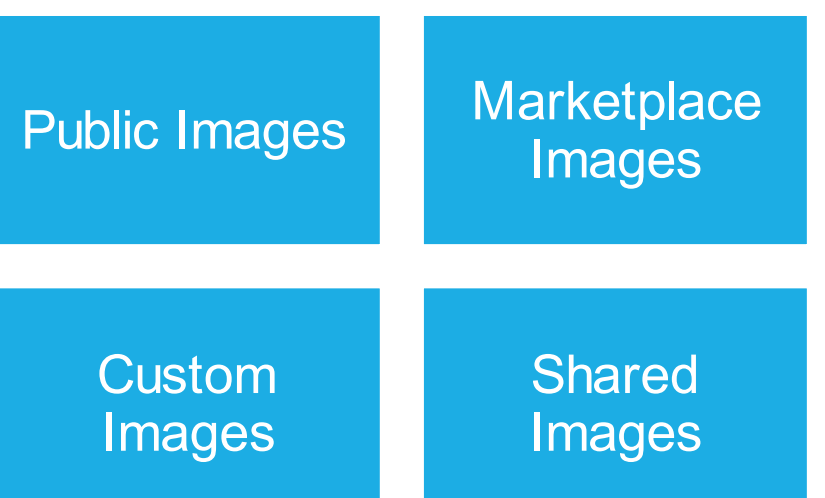

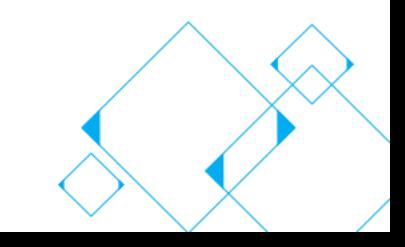

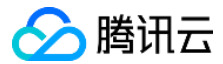

## **1.4 CVM Storage**

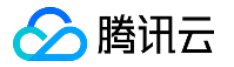

- By storage media: HDD Cloud Storage, Premium Cloud Storage, and SSD Cloud Storage
- By partition type: System disk and data disk
- By architecture: Local disk, Cloud Block Storage (CBS), and Cloud Object Storage (COS)

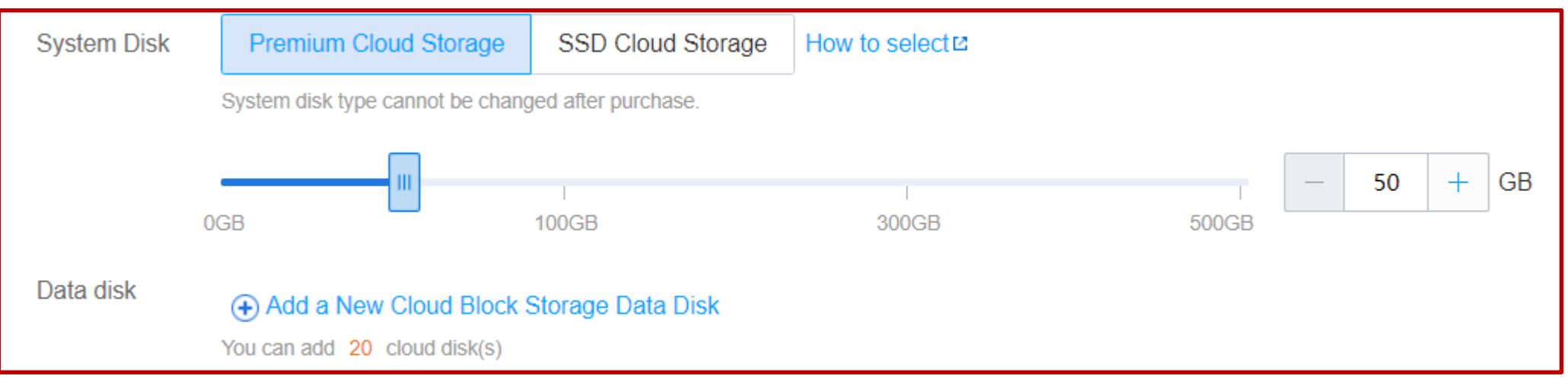

**CVM storage settings**

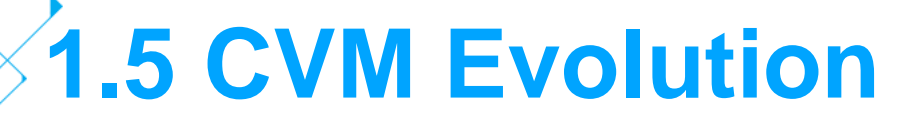

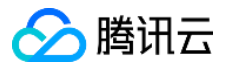

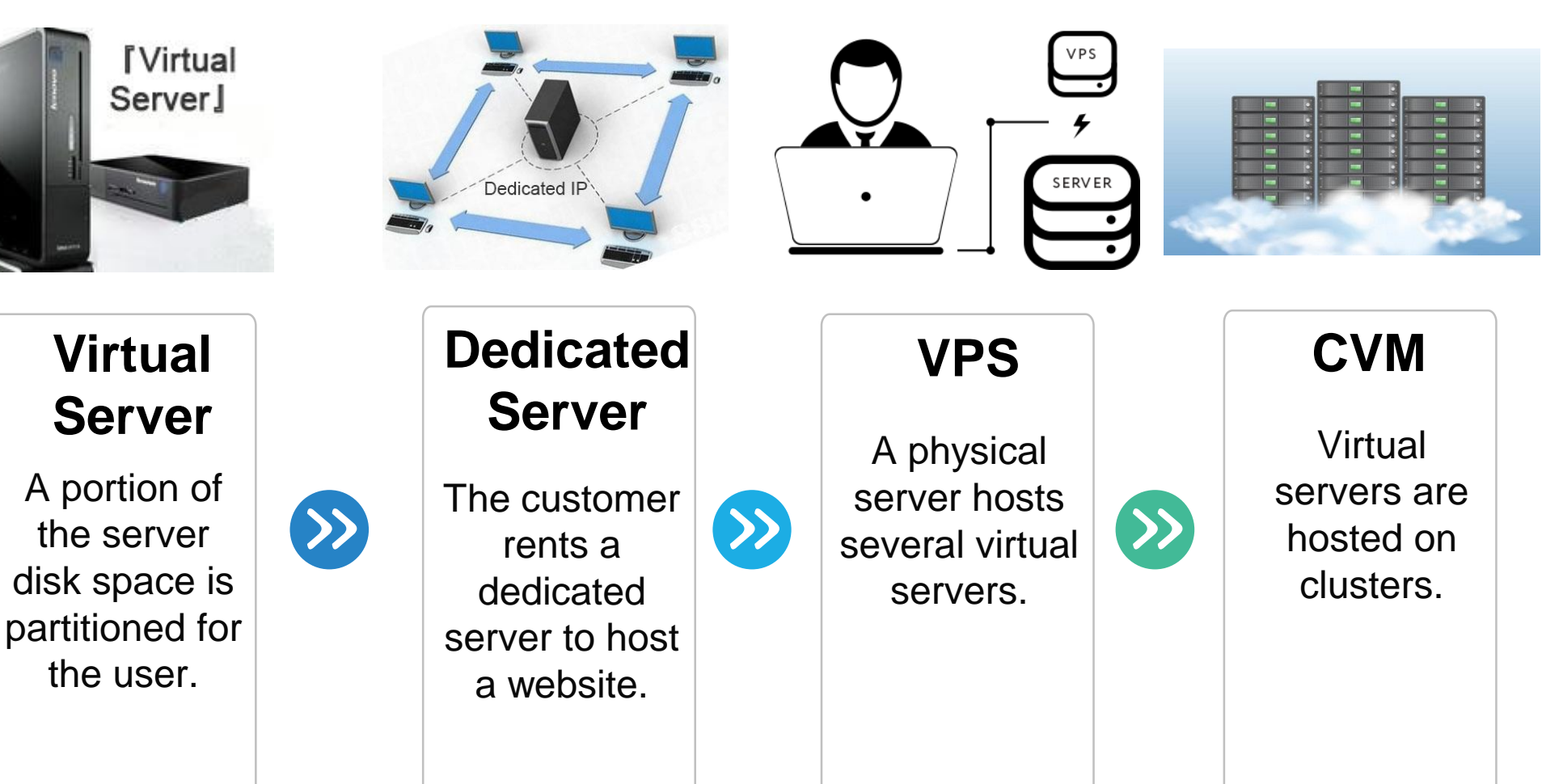

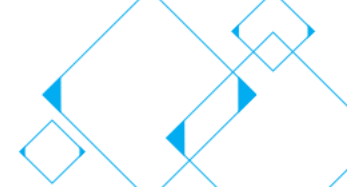

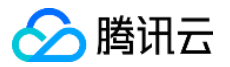

#### **Chapter II CVM Products**

2.1 What Is CVM

**2.2 GPU Cloud Computing** 

**2.3 FPGA Cloud Computing** 

**2.4 CVM Dedicated Hosts** 

2.5 Cloud Physical Machine (CPM)

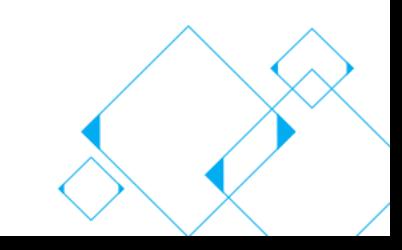

## **2.1 What Is CVM**

Cloud Virtual Machine (CVM) is an elastically scalable computing service.

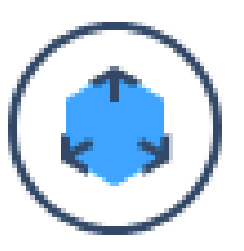

**Elastic Computing**

**Scaling in minutes**

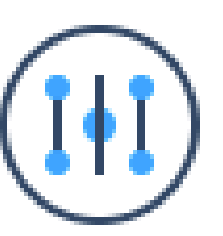

**Simple management APIs, CLI, or console**

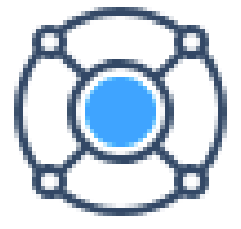

#### **Flexible Configuration**

**CPU, memory, and bandwidth**

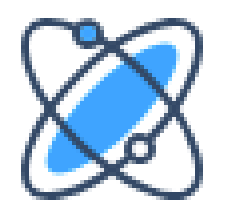

#### **Stability and reliability**

**99.95% availability and three replicas**

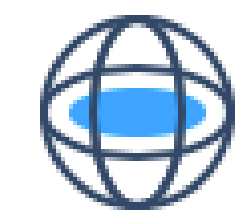

**Secure network VPC, ACL, security groups**

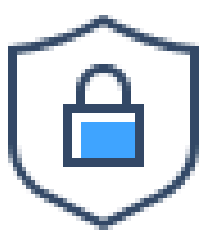

**Comprehensive protection**

**Trojan and vulnerability detection and protection against brute force attacks**

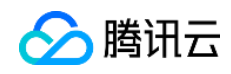

## **2.1 CVM: E-commerce Promotion Service**

- **Challenges:**
- Traffic peaks
- Service stability
- Cost control

Configuration Example

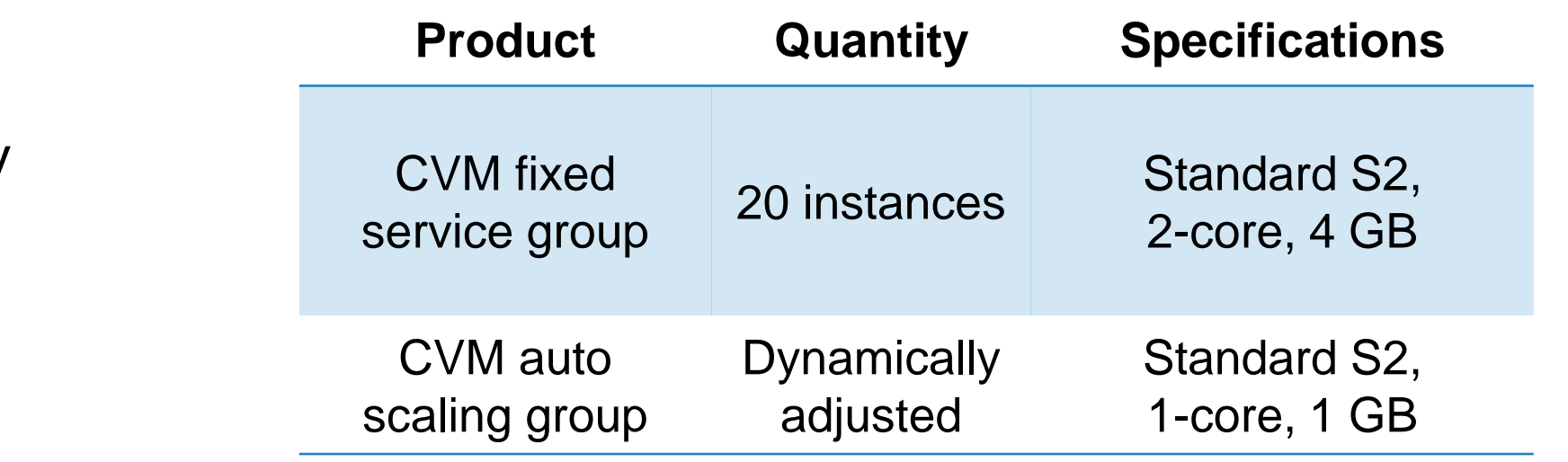

- **Solution:**
- Standard CVM instances and image deployment
- Auto scaling: reduces the number of instances during slack periods and increases the number during peak hours

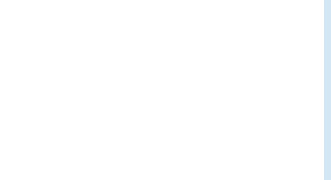

人膳讯云

## **2.2 GPU Cloud Computing**

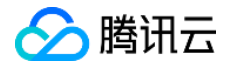

- This is a GPU-based computing service for real-time high-speed parallel computing and floating-point computing.
- It breaks through the limitations of traditional CPUs and features high performance parallel computing, high throughput, and low latency. Its scientific computing power is 50 times greater than that of the traditional

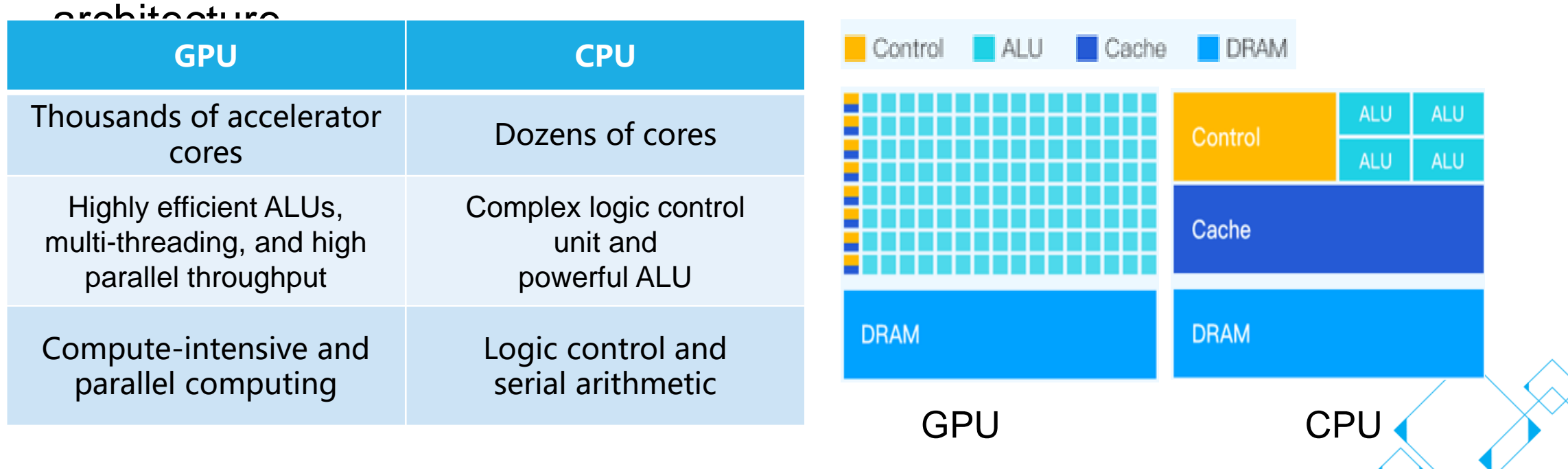

## **2.2 GPU Cloud Computing**

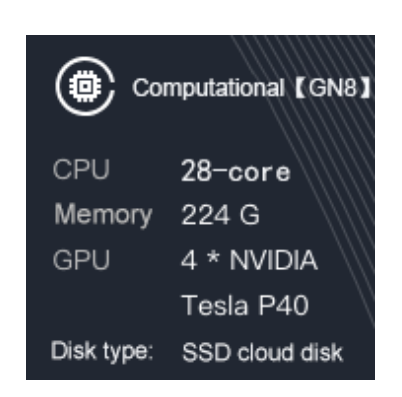

## **Instance**

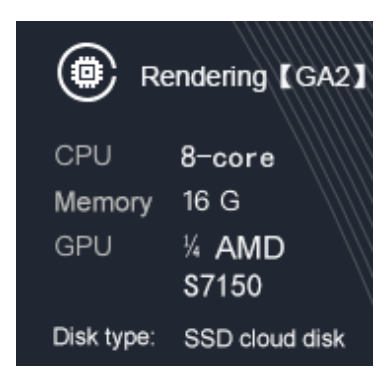

#### **Rendering Instance**

- **Deep learning:** Deep learning training and inference, image recognition, and speech recognition
- **Scientific computing:** Computational finance, seismic analysis, molecular modeling, and genomics
- **Video coding:** HD video transcoding, security video surveillance, **Computational** and large-scale video conference.
	- **Graphic workstations:** 3D design and rendering, audio, video, and animation production, engineering modeling and simulation (CAD/CAE), medical imaging, and game testing
	- **Nonlinear editing (NLE):** Movie editing and TV postproduction, including editing, subtitling, special effects, color correction, and packaging

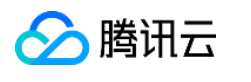

## **2.2 GPU Cloud Computing: Big Data Analysis**

#### △腾讯云

#### **Challenges:**

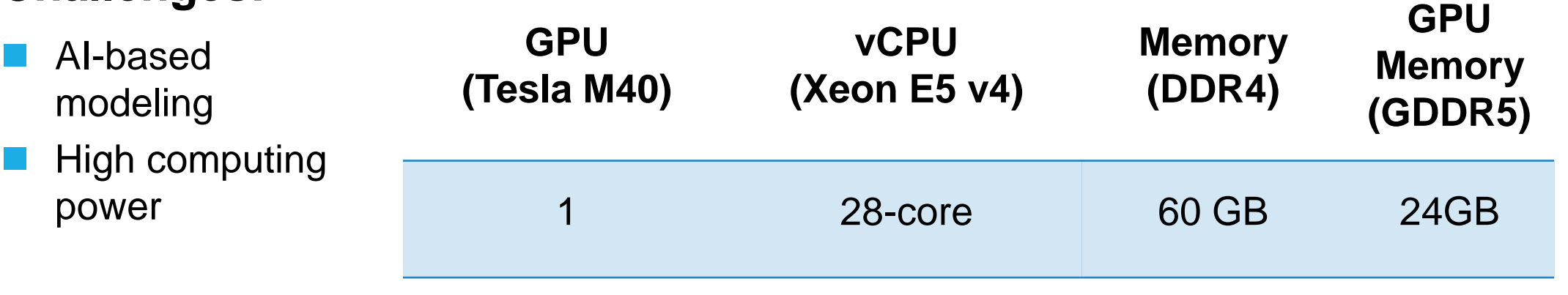

#### **Solution:**

- GPU instances
- Reduced training time for deep learning
- 

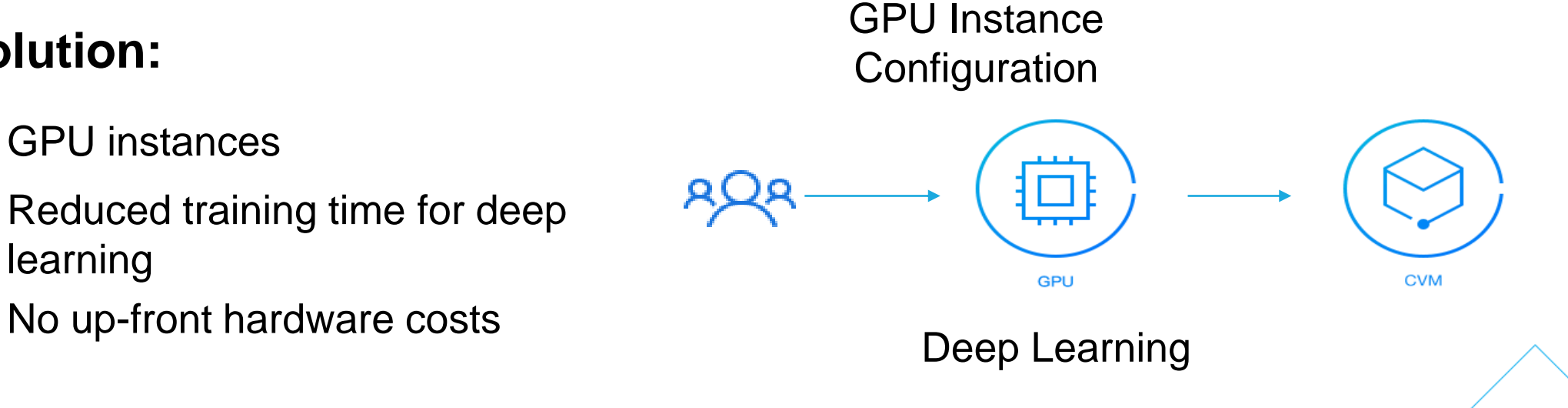

**2.3 Final Computer Computing Computer 2.3 Final Computer Section 2.5 Final Computer Section 2.6 Final Computer Section 2.6 Final Computer Section 2.6 Final Computation 2.6 Final Computer Section 2.6 Final Computer Section**  This is a computing service based on Field Programmable Gate Array (FPGA). You can use an FPGA image to deploy FPGA instances in a few minutes and enable hardware acceleration.

**Three types of FPGA instances:**

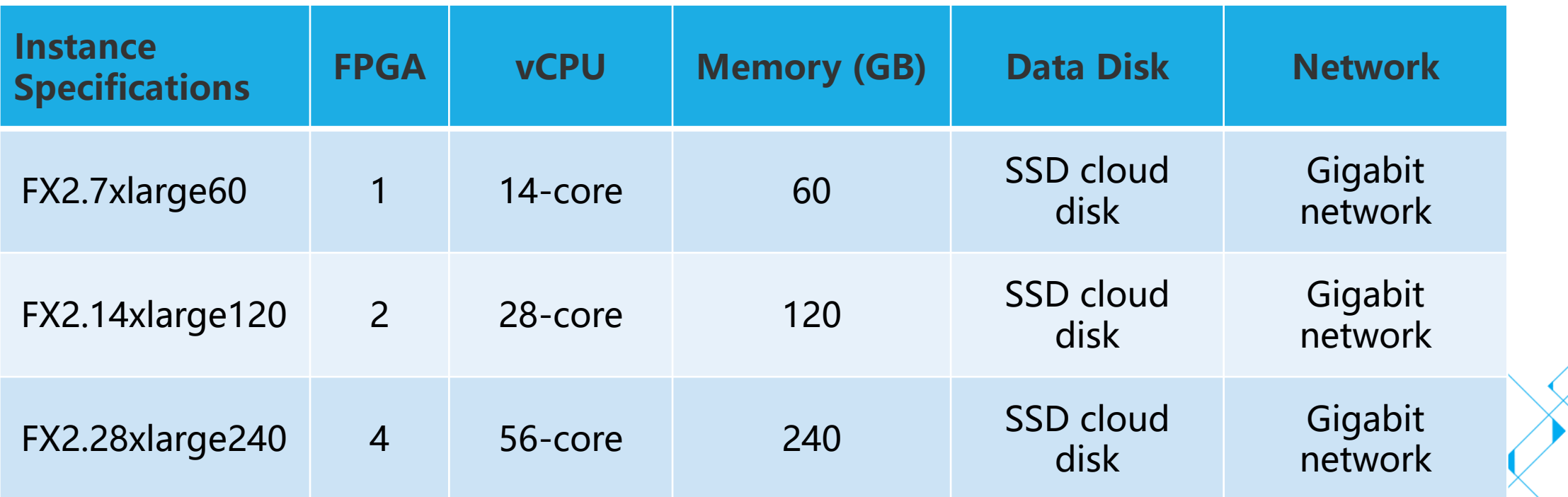

## **2.3 FPGA Cloud Computing**

#### **Advantages:**

#### **Hardware Acceleration**

FPGA hardware acceleration can reach speeds 20 times faster than CPU servers.

# $000$

#### **Programmable Hardware**

FPGA instances can be programed for customized hardware acceleration without the need to change the hardware.

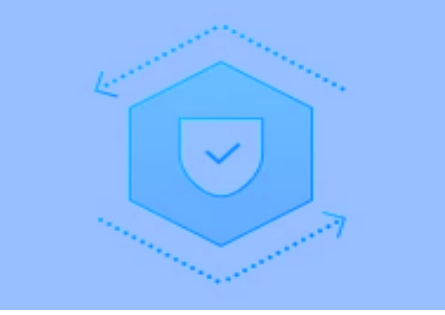

#### **Property Rights Marketplace**

We provide a unified, standardized, secure, and reliable FPGA hardware platform and FPGA service marketplace.

**Use Cases:** Deep learning modeling and real-time image compression

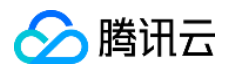

## **2.4 CVM Dedicated Hosts**

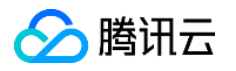

 CVM Dedicated Hosts (CDH) enables the purchase of dedicated servers which come installed with the Tencent virtualization system. This allows our

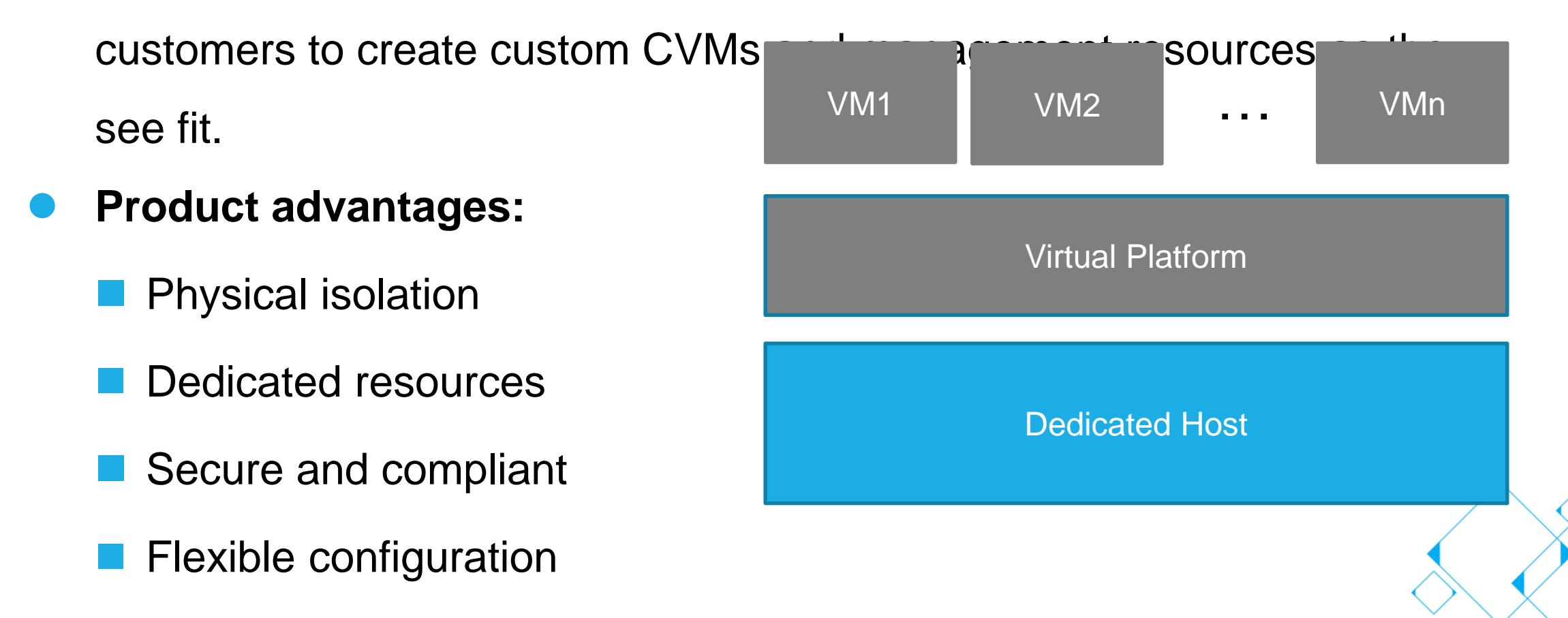

## **2.4 CDH Use Cases**

 Financial services: Secure and compliant

Customer Cage (日) CBS CDH<sub>1</sub>  $\circledcirc$  CVM1  $\circ$  cvm<sub>2</sub> ž Database  Businesses with high performance needs: Dedicated resources

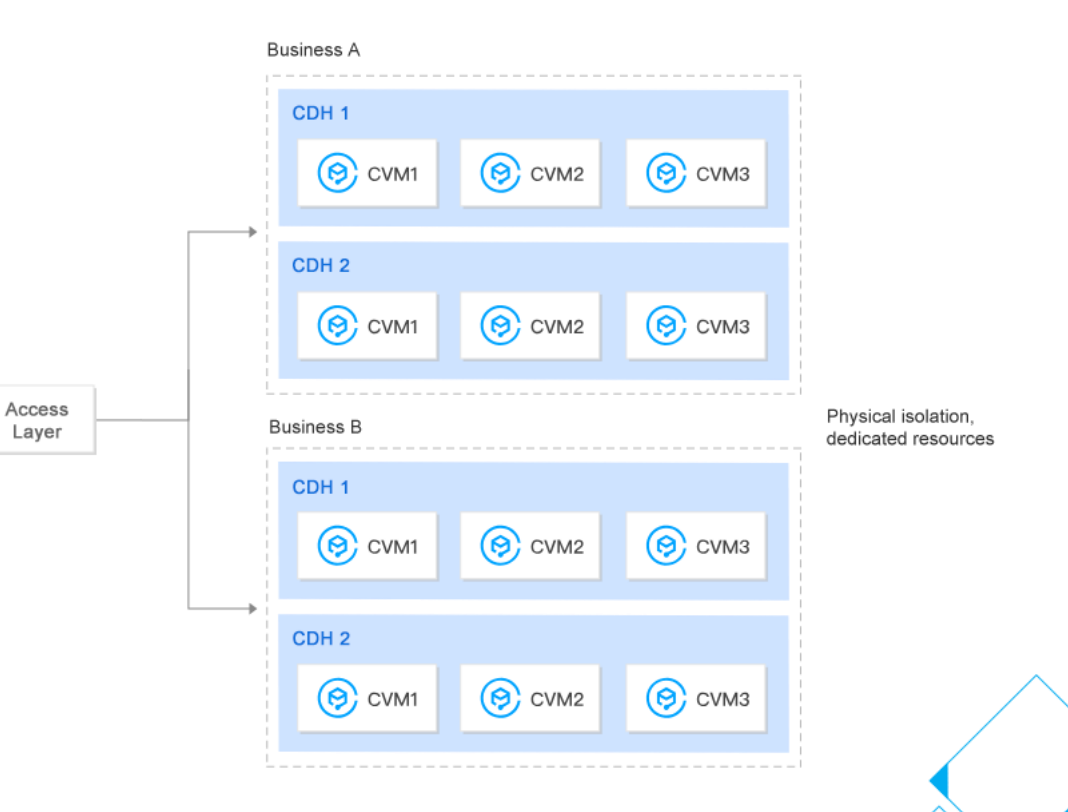

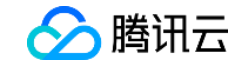

## **2.5 Cloud Physical Machine (CPM)**

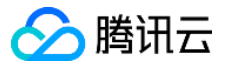

- Cloud Physical Machine (CPM) is a physical server rental service that allows you to purchase servers as needed and pay as you go. It provides efficient, safe, and isolated physical clusters designed for cloud computing.
	- CPM Stack-V (deep VMware integration)
	- CPM for ARM
	- CPM for OpenPOWER

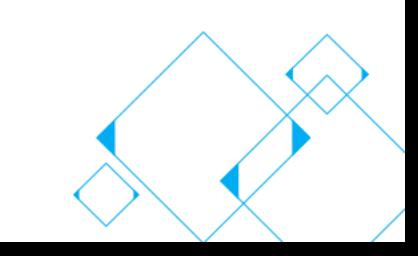

## **2.5 CPM Stack-V: Hybrid Cloud**

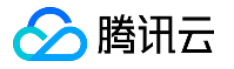

 Stack-V clusters can be used with a suite of VMware solutions, and comes with licenses for vSphere 6.5, vSAN 6.6, NSX 6.3, and other products. Through private network interconnection, it can also access mulitple Tencent Cloud services.

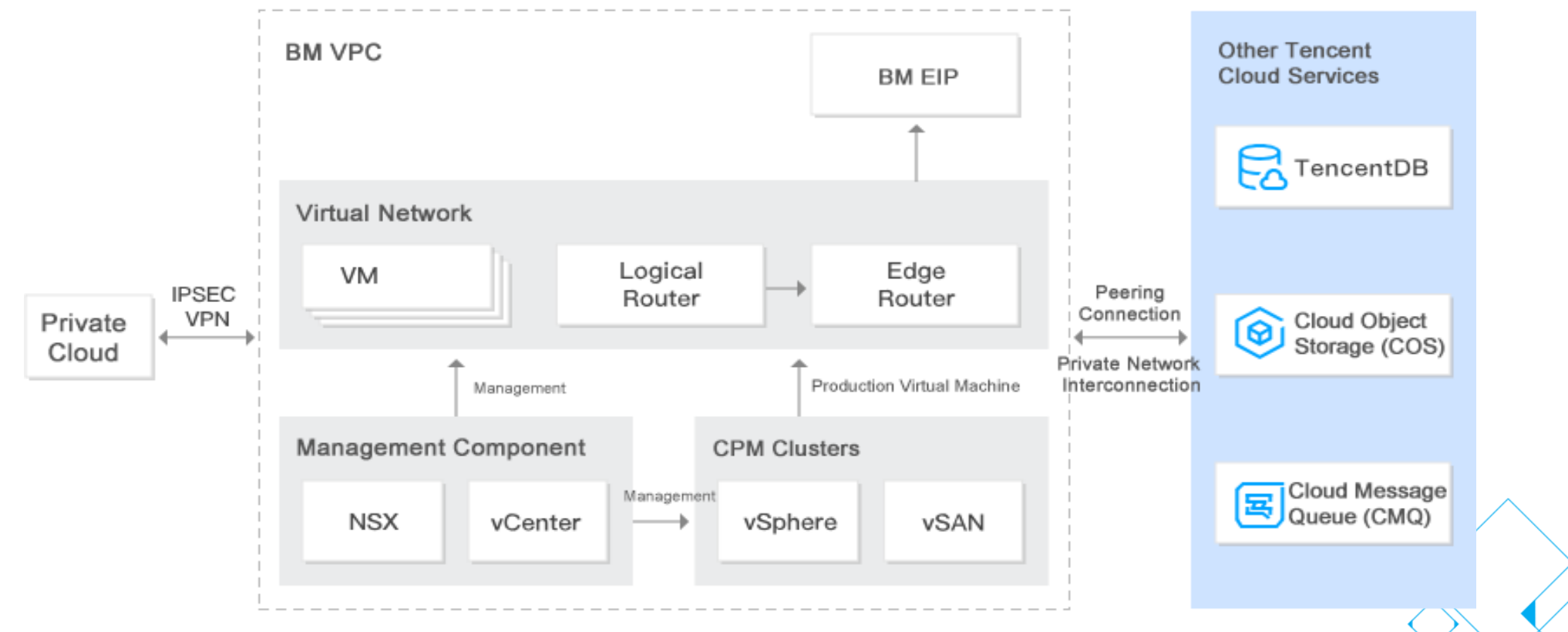

## **2.5 CPM for ARM: Mobile Gaming**

#### **Challenges:**

- Mobile game development requires testing on real devices, which are upgraded frequently.
- Installation packages are often very large.
- The cost of external operations is high.

#### **Solution:**

 CPM for ARM instances use the same instruction set as mobile devices with ARM CPUs. They are ideal for running Android emulators for testing and operation.

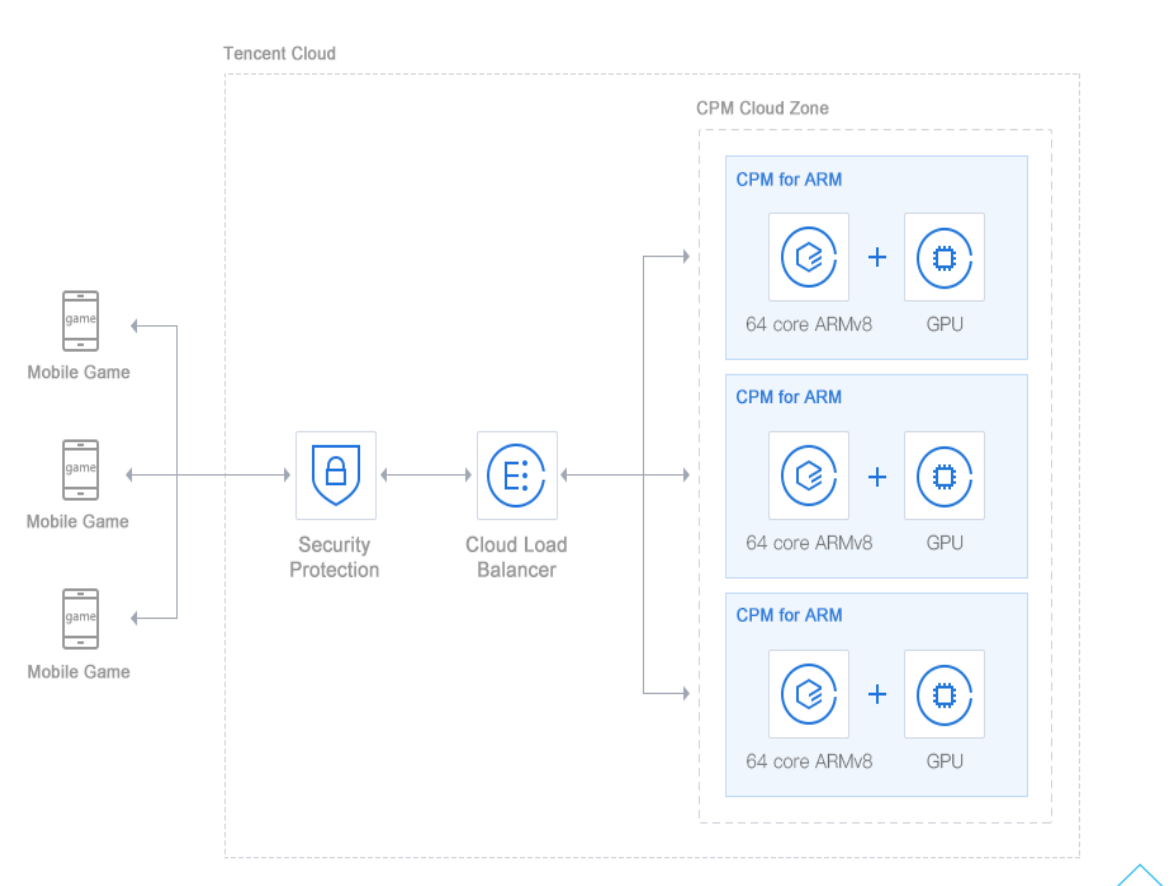

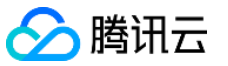

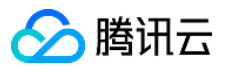

## **2.5 CPM for OpenPOWER: Big Data**

#### **Challenges:**

 Big data processing requires high performance, high concurrence, high I/O, large memory size, and high-speed transmission.

#### **Solution:**

 CPM for OpenPOWER features a high clock speed, high concurrency, multiple threads, high memory, high bandwidth, and huge cache capacity.

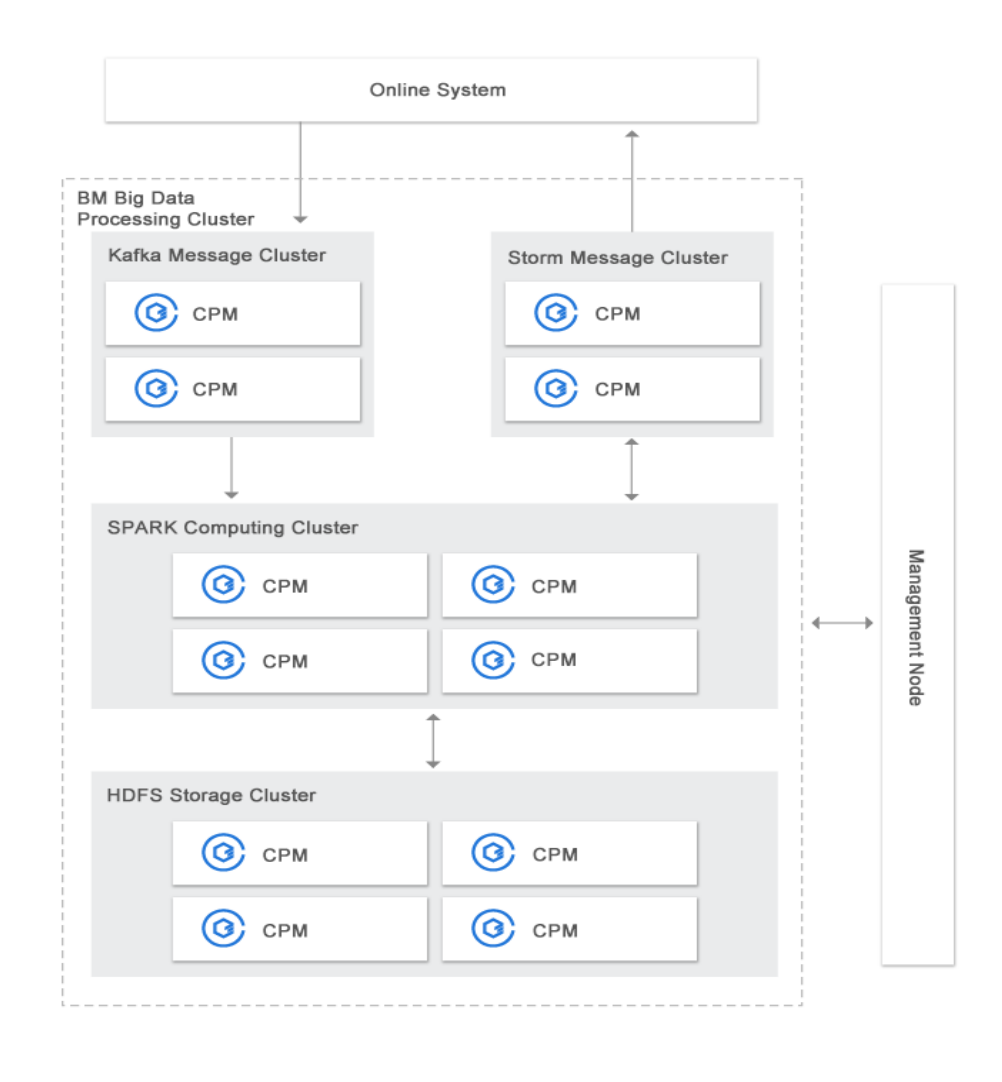

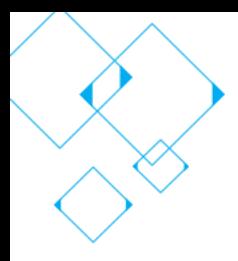

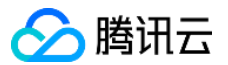

### **Chapter III Billing Plans for CVM Services**

3.1 CVM Pricing

3.2 CVM Billing Mode

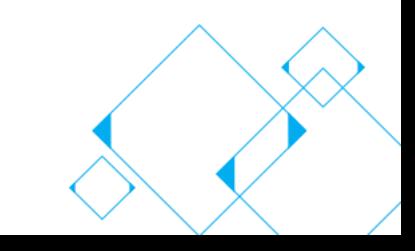

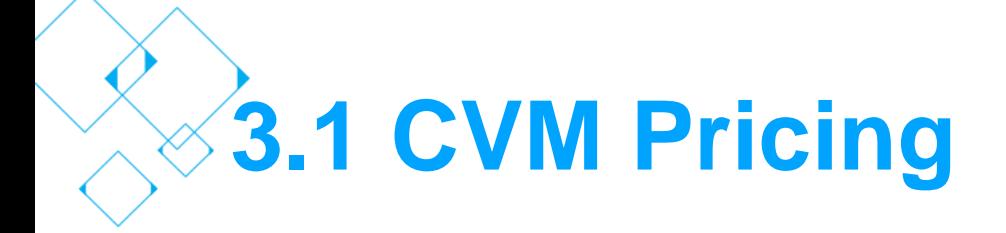

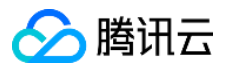

#### CVM Total Price = Configuration Fee\* + Bandwidth Fee\*\*

Fee Configuration Fee Bandwidth Fee  $0.05$ USD /hr  $\qquad$  0.08USD /GB

\* Configuration Fee = CVM Model Fee + Cloud Disk Fee

For pricing information of CVM models, [see here.](https://intl.cloud.tencent.com/document/product/213/30011)

For pricing information of Cloud Disk, [see here](https://intl.cloud.tencent.com/document/product/362/2413).

\*\* Bandwidth fee is billed by traffic and depend on only outbound traffic per unit. [Detail pricing here.](https://intl.cloud.tencent.com/document/product/213/10579)

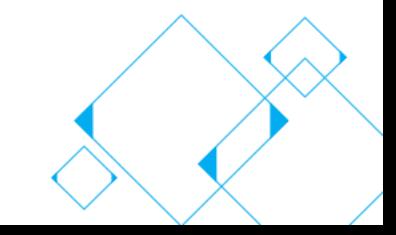

## **3.1 CVM Billing Mode**

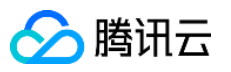

#### Pay-as-you-go

Tencent Cloud CVM is pay-as-you-go, so you only pay for what you use. This flexible billing method is designed to meet your demands in multiple business scenarios. You can activate or terminate CVMs at any time and be billed only for the actual usage. Billable time is **accurate to the second**. It is best suited for big online sales or other scenarios with vastly fluctuating demands.

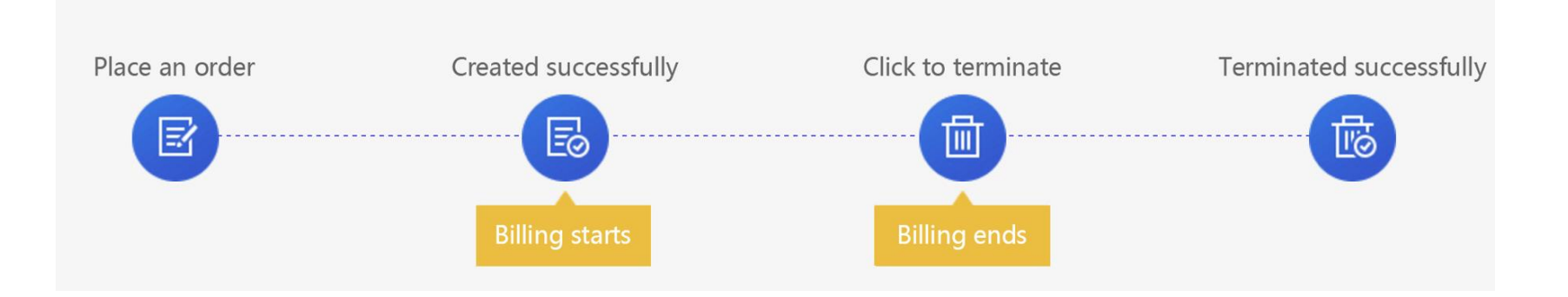

Billing starts after successful creation of CVM instance and ends when termination is initiated.

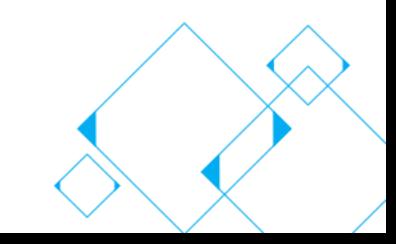

## **Course Summary:**

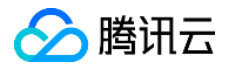

This course covered the following topics:

- Basic knowledge about CVM: Regions, availability zones, instances, images, and storage
- CVM services: CVM, GPU Cloud Computing, FPGA Cloud Computing, CDH, and CPM
- Billing plans for CVM services

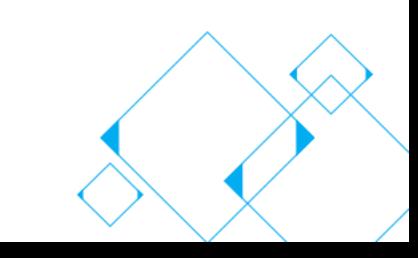

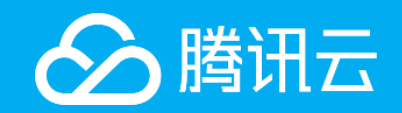

## Thank you